CSE508 Network Security

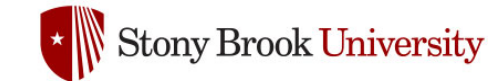

#### 2024-04-02 **Firewalls and Tunnels**

Michalis Polychronakis

*Stony Brook University*

#### **Typical Network Topology**

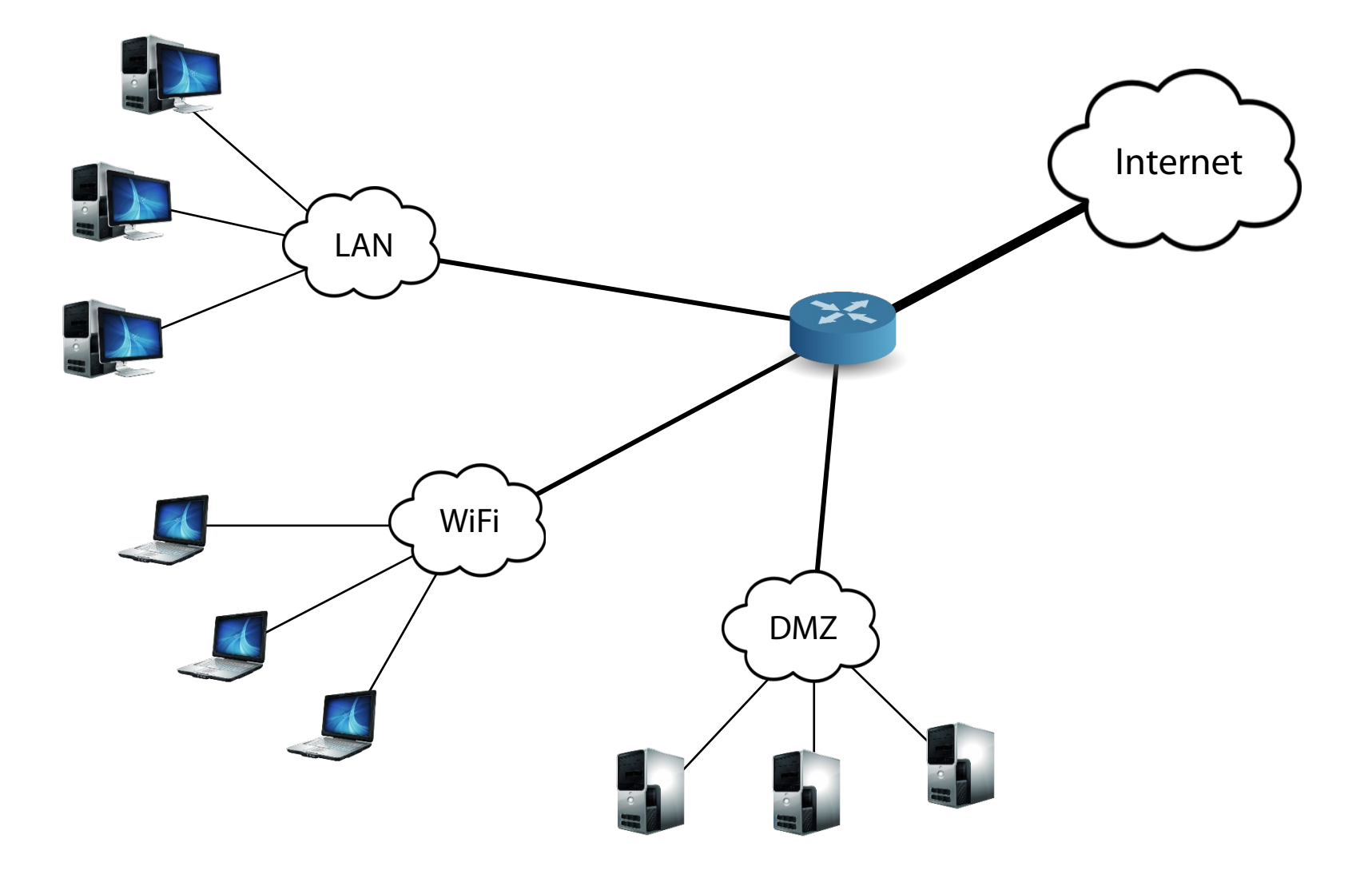

#### **Firewalls:** separate local networks from the Internet

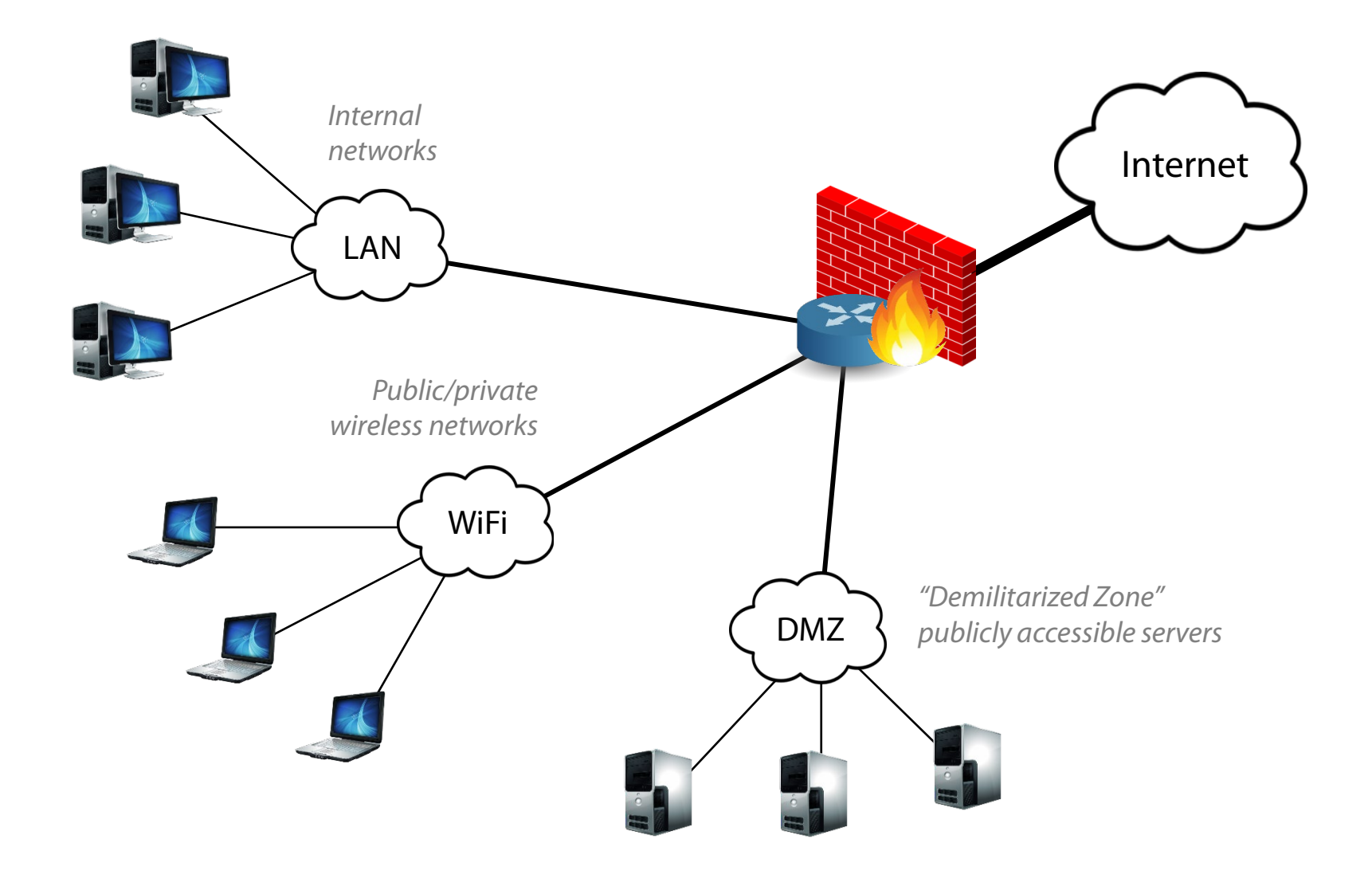

#### **Firewalls:** Reality

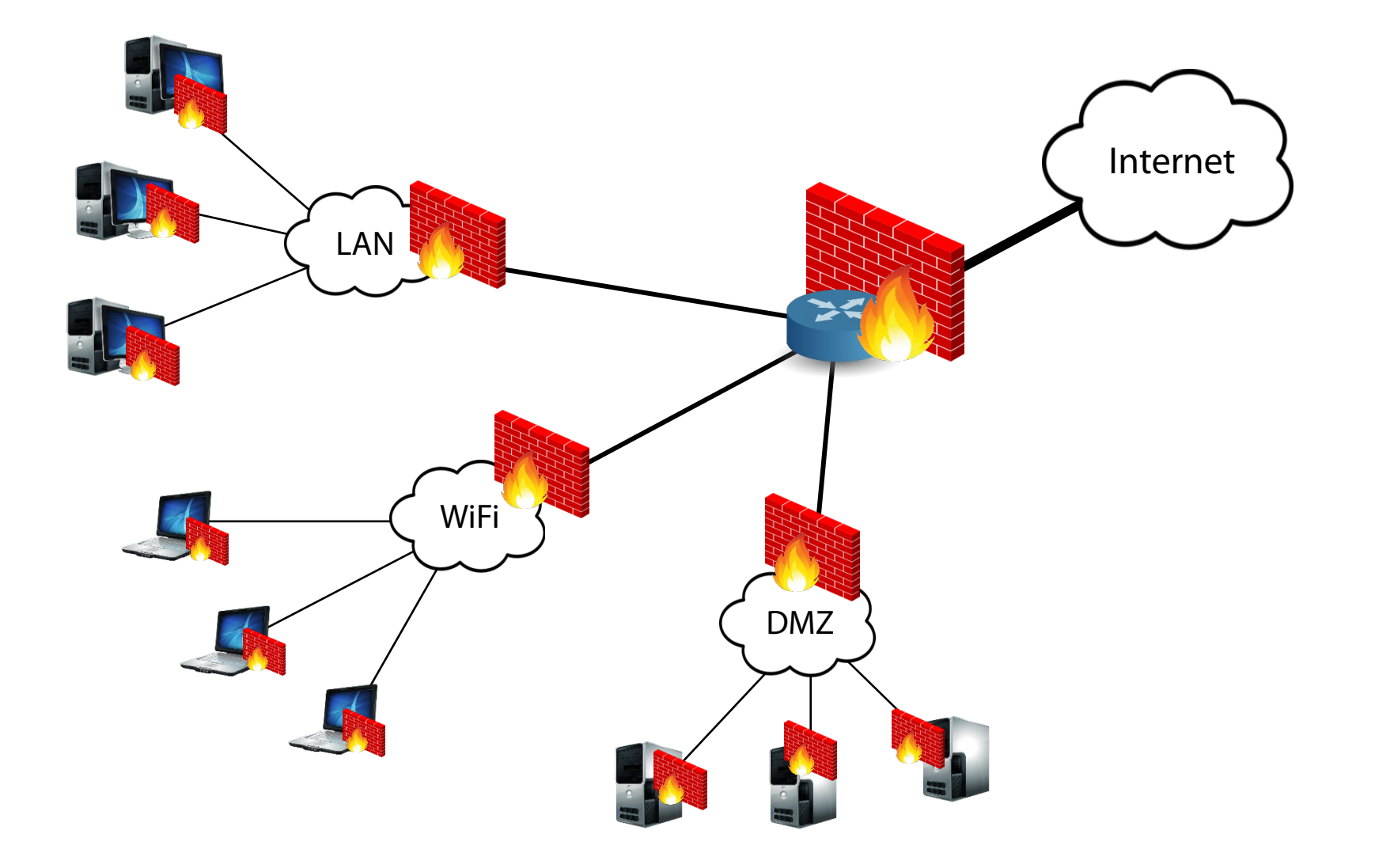

### **Firewalls**

### Filter traffic according to a predefined *policy*

Mostly statically defined, but dynamic updates are possible (block an ongoing DoS attack, protocols with dynamically negotiated port numbers, etc.)

#### Barrier between administrative domains

Internal networks vs. the outside world

Mission-specific subnets/VLANs (publicly accessible servers, machine clusters, user groups, printers, VoIP, IoT, …)

Less trusted segments (guest WiFi network, contractors, …)

#### Main strategies

Default-deny: drop everything unless explicitly allowed

Default-allow: block specific protocols/hosts/ports/…

#### **Firewalls: why are they needed?**

Hosts may run vulnerable services: prevent outside access

Limit the "attack surface"  $\rightarrow$  expose fewer services

Internal hosts may get compromised: damage control

Prevent propagation, outgoing attacks, exfiltration, …

Hide the structure of private networks: hinder network reconnaissance Block port scanning, service fingerprinting, …

#### Network intelligence: log interesting events

Troubleshooting, monitoring/tuning, auditing, forensics, …

#### Simply block unwanted traffic: policy enforcement

Noise, backscatter, spoofed packets, DoS attacks, brute-force password guessing, file sharing, social networking, streaming services, games, VPNs, …

### **A Theory of Firewalls (Bellovin)**

Three properties must hold for a firewall to be effective

1) The firewall should be placed at a topological chokepoint

Not always true in modern enterprises: links to suppliers/contractors, cellular connectivity, VPN/proxy software, …

- 2) "Inside" nodes share the same security policy Do they? BYOD, IoT, work from home, …
- 3) "Inside" nodes are trusted, "outside" hosts are untrusted

BYOD: an already infected device may appear inside the network

Internal hosts can be infected due to client-side attacks (e.g., drive-by download attacks, malware, phishing, supply chain attacks, …)

Insider threats, disgruntled employees, …

### **Stateless Filtering**

Policy decisions by considering each packet in isolation

Rules mostly based on network and transport layer fields

Simple implementation: no need to keep state

### Limitations

Dynamically negotiated/non-standard port numbers (FTP, SIP, BitTorrent, …) Connectionless protocols (e.g., UDP): cannot distinguish between queries and replies IP fragmentation: port numbers are present only in the first fragment Rule sets can get complex and hard to understand

#### Still useful for simple scenarios

Ingress/egress filtering, strict configurations, …

### **Stateless Firewalls and TCP**

Common configuration (e.g., typical home network): *block incoming but allow outgoing connections*

Incoming (externally initiated) connections should be blocked Incoming packets of *established* connections should be allowed

### Can be achieved without keeping state

Block incoming SYN-only packets

Allow incoming packets with the ACK bit set

Not an ideal solution: *ACK scanning*

### **ACK Scanning** (nmap -sA)

Can determine whether a stateless firewall is used

Not whether a specific port is open or not

When an ACK is sent to a closed port, or sent out-of-sync to an open port, the expected behavior is to respond with a RST

Stateful firewalls discard out-of-sync ACK packets, leading to no response

Step 1:  $SYN \rightarrow SYN/ACK$  or RST

Step 2:  $ACK \rightarrow RST$  *The port is unfiltered by any firewall type* 

Step 1:  $SYN \rightarrow SYN/ACK$ Step 2: ACK no response *Stateful firewall*

Step 1:  $SYN \rightarrow no$  response Step 2:  $ACK \rightarrow RST$  *Stateless firewall* 

### **Stateful Filtering**

#### Firewall keeps per-connection state

Track TCP three-way handshake, UDP query/responses, …

Decisions are made by considering each packet in the context of the connection/session it belongs to

### Most common firewall type

### More flexible policies

Internally vs. externally initiated connections/sessions

Still cannot handle dynamically negotiated port numbers and higherlevel protocol semantics

Missing application-level context

#### **Network Address Translation**

Share a public IP address with many internal hosts

In general: remap an IP address space into another address space

Global shortage of IPv4 addresses

Widely used (home networks, wireless networks, …)

Rewrite packet address and port information (per-connection state)

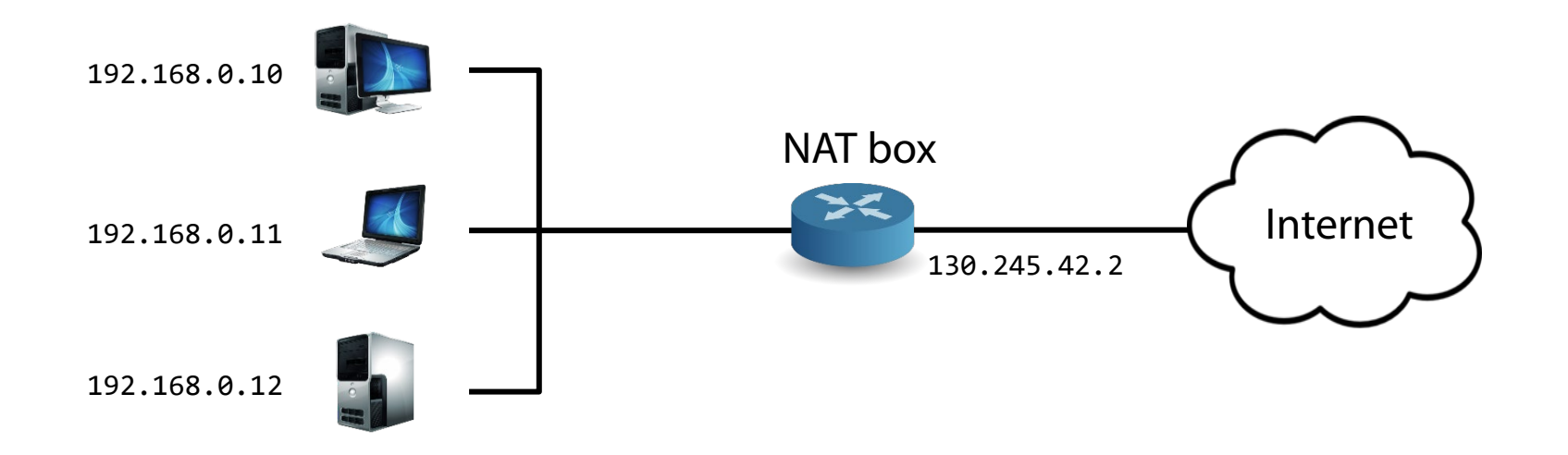

### **NAT vs. Stateful Firewall**

### Similar functionality and state

NAT in addition **modifies** packets: performs address/port translation

### Are NATs firewalls?

Not in the strict sense, as they do not fully track the TCP 3-way handshake or any other higher-layer state

But they inherently *do* enforce a default firewall policy: block incoming and allow only outgoing connections

### Internal hosts can become accessible through *port forwarding*

Explicitly map a local IP:port to a public IP:port

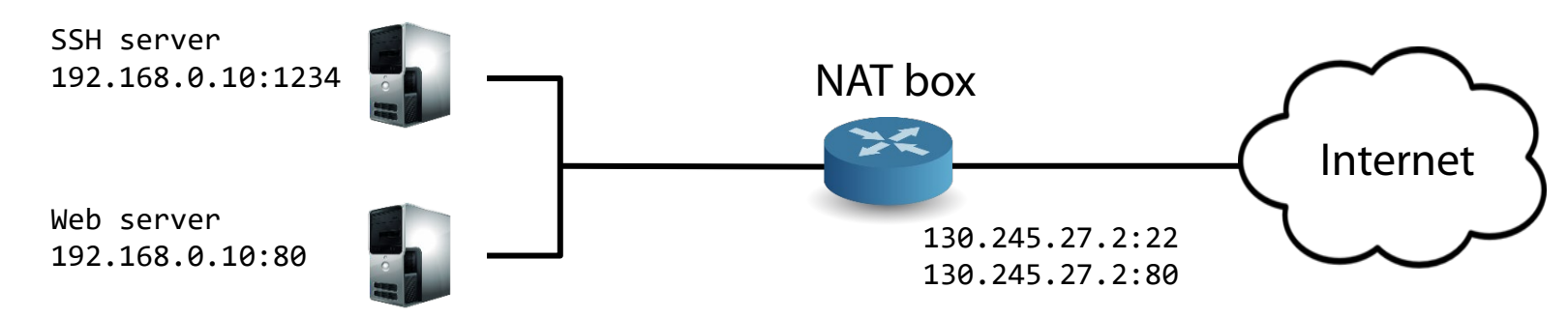

### **UPnP**

### Universal Plug and Play

#### Widely supported protocol by home routers to enable device discovery and NAT traversal

"Please allow external hosts to reach me on port 12345"

Skype, Bittorrent, games, …

#### No authentication!

Malware can easily punch holes

Worse: Flash, XSS, ...

Even worse: external requests (!)

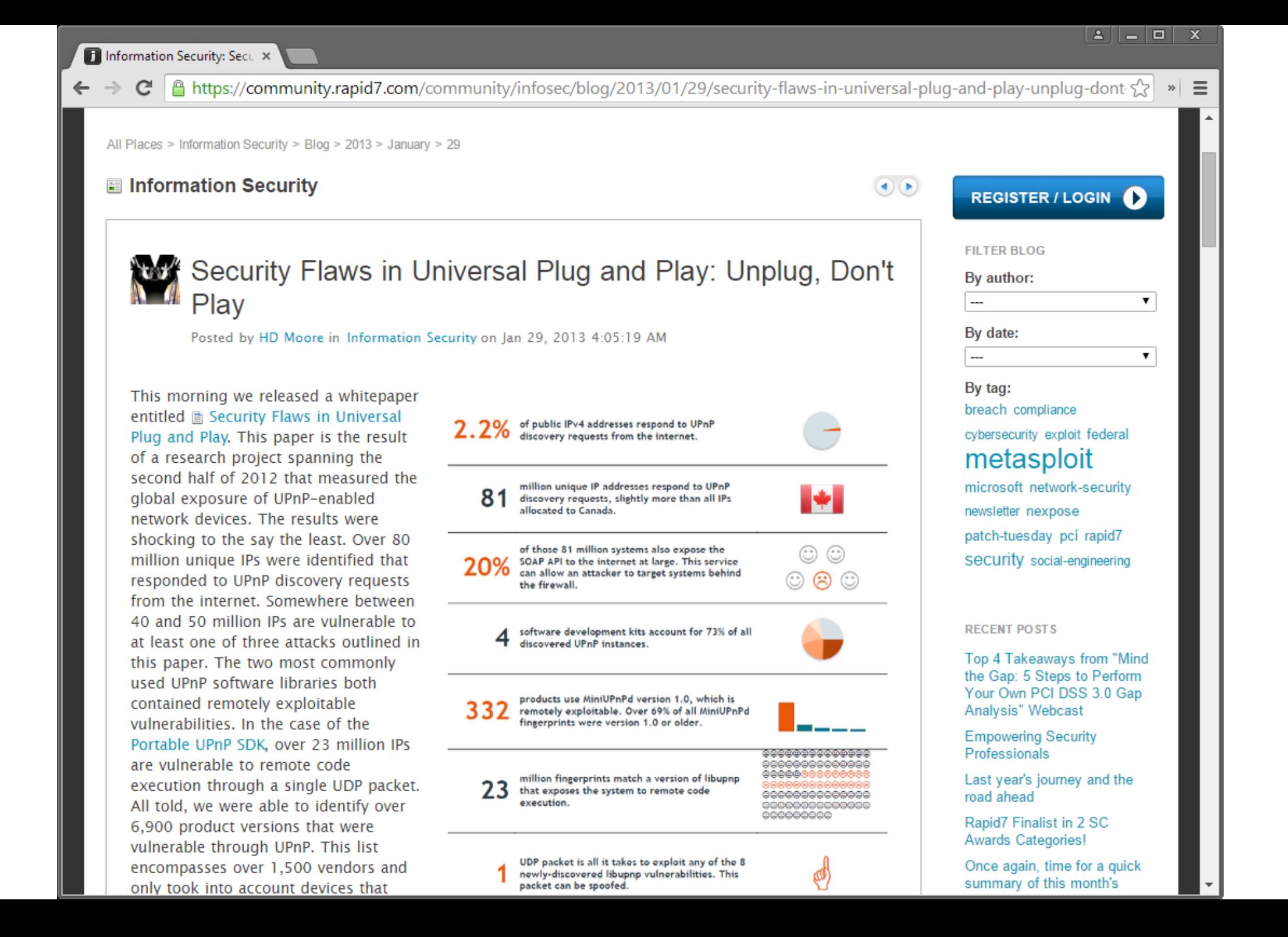

### **Generic Port Forwarding**

Bypass firewall policies!

Example: connect to a host that is blocked by a local firewall policy

Remote host: nc -1 -p 12345 -c 'nc blocked.com 80'

Local host: wget remote.edu:12345

Or using SSH local port forwarding

ssh -L 12345:blocked.com:80 remote.edu

Also the other way around: remote port forwarding

Example: allow public access to a server running in a private network

ssh -R 8080:localhost:80 remote.edu

#### **Proxies**

Intermediate "stepping stones"

Operate at the application layer

Act as both a client and a server

### Application-level filtering

Example: HTTP-level filtering (domains, URLs, ads, …)

#### Many non-security uses as well

HTTP content caching (one of the first uses of web proxies)

Reverse proxies (in front of application servers): quickly serve the same dynamicallygenerated content

Transcoding (reduce the resolution of media content for mobile devices)

#### Explicit vs. transparent proxies

The former require application configuration

#### **SOCKS Proxies**

Also known as circuit-level gateways

Socket Secure (SOCKS): protocol for generic forwarding of packets through a proxy

Supported by many applications and protocols HTTP, FTP, SMTP, POP3, NNTP, …

Example: dynamic application-level port forwarding

ssh –D 12345 sshserver.com

chrome --proxy-server='socks://localhost:12345'

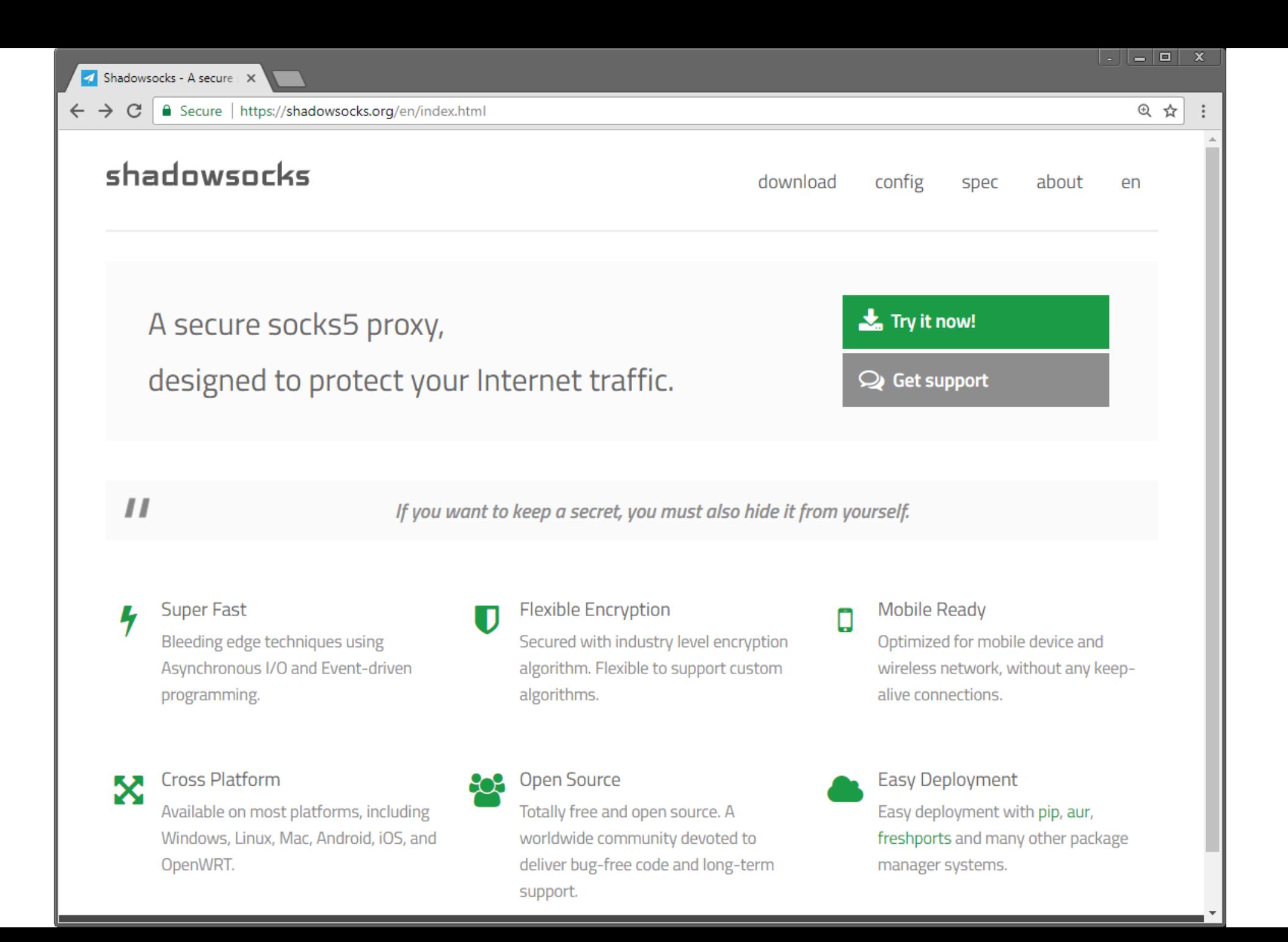

### **Application-level "Firewalls"**

Similar to proxies, but less generic

Application-specific filtering

Often built into applications

Example: SMTP

Spam filtering, phishing detection, attachment scanning, …

Overlap with more generic *intrusion detection systems* (future lecture)

Recent buzzword: web application firewalls (WAF)

Server-side HTTP filtering for common attack patterns (XSS, SQL injection, …)

A specific instance of application-level filtering/scanning

### **Host-based Firewalls**

Firewalls running on end hosts

Windows firewall

IPtables

"Personal" firewalls: apply common-sense policies (deny incoming, allow outgoing)

Particularly important for home users, laptops, etc.

On-by-default client firewall deployment contributed significantly in ending the era of internet worms

Starting with Windows XP SP2

#### **Simple IPtables Example**

# flush all chains iptables -F iptables –X

# defaults for predefined chains iptables -P INPUT DROP iptables -P OUTPUT DROP iptables -P FORWARD DROP

# allow anything on localhost interface iptables -A INPUT -i lo -j ACCEPT iptables -A OUTPUT -o lo -j ACCEPT

# allow all traffic from specific subnets iptables -A INPUT -s 128.59.0.0/255.255.0.0 -j ACCEPT iptables -A INPUT -s 160.39.0.0/255.255.0.0 -j ACCEPT

#### **Simple IPtables Example**

# allow all inbound traffic for specific services iptables -A INPUT -p tcp -m tcp --syn --dport 22 -j ACCEPT iptables -A INPUT -p tcp -m tcp --syn --dport 80 -j ACCEPT

# allow inbound established and related outside communication iptables -A INPUT -m conntrack --ctstate ESTABLISHED,RELATED -j ACCEPT

```
# allow ICMP
iptables -A INPUT -p icmp -j ACCEPT
```
# allow all outgoing traffic iptables -A OUTPUT -j ACCEPT

*Is this a good idea?*

Before host-based firewalls: attacker connects to victim

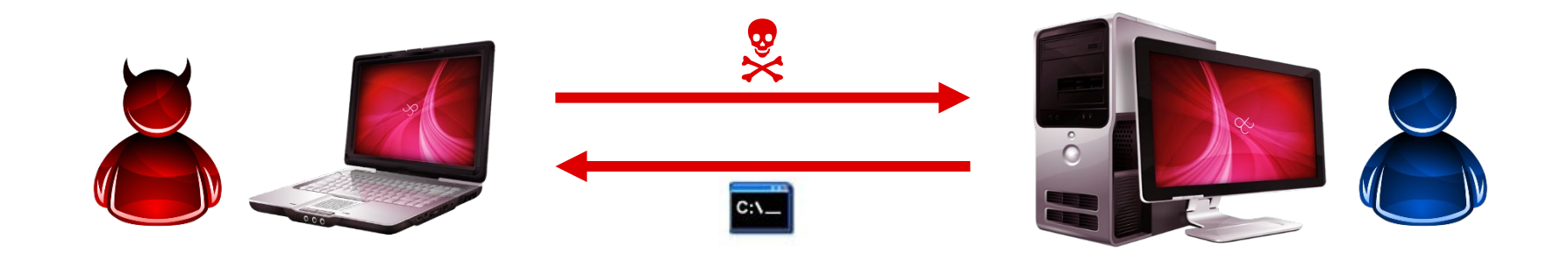

After host-based firewalls: victim connects to attacker

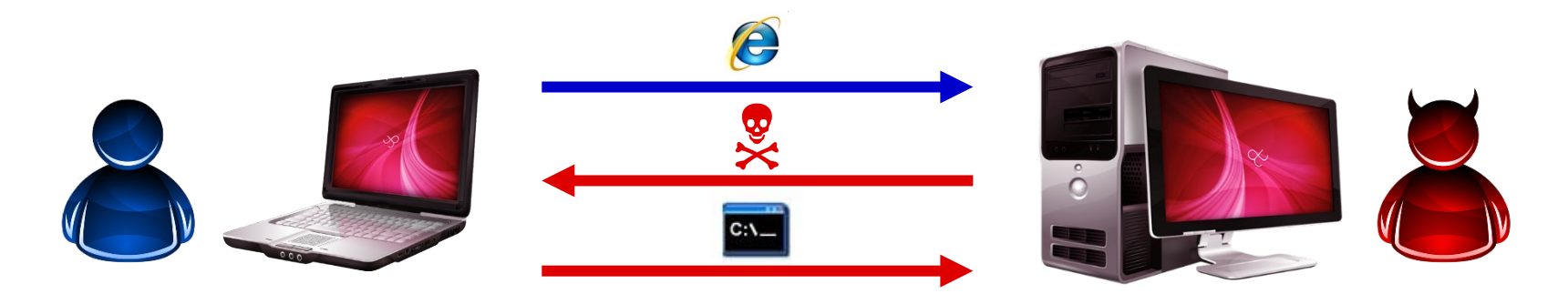

#### **Per-process Firewall**

Most "personal" firewalls still allow all outgoing traffic by default Severe usability problems otherwise

Do all programs really need to communicate with the outside world?

Deny by default and allowlist only what is needed

No easy solution for this in most OSes – need to rely on hacks or third party solutions GlassWire, TinyWall, Windows Firewall Control, …

#### **Virtual Private Networks**

Users may not always be behind the firewall, but still need full access to internal network resources

Offices at different locations, employees on the move, access to home "cloud," …

VPNs bridge private networks across a public (untrusted) network

Virtual point-to-point secure connections (encryption)

Create a *trusted* shared network among them

Remote host/network virtually becomes part of the local network

#### **VPN Examples**

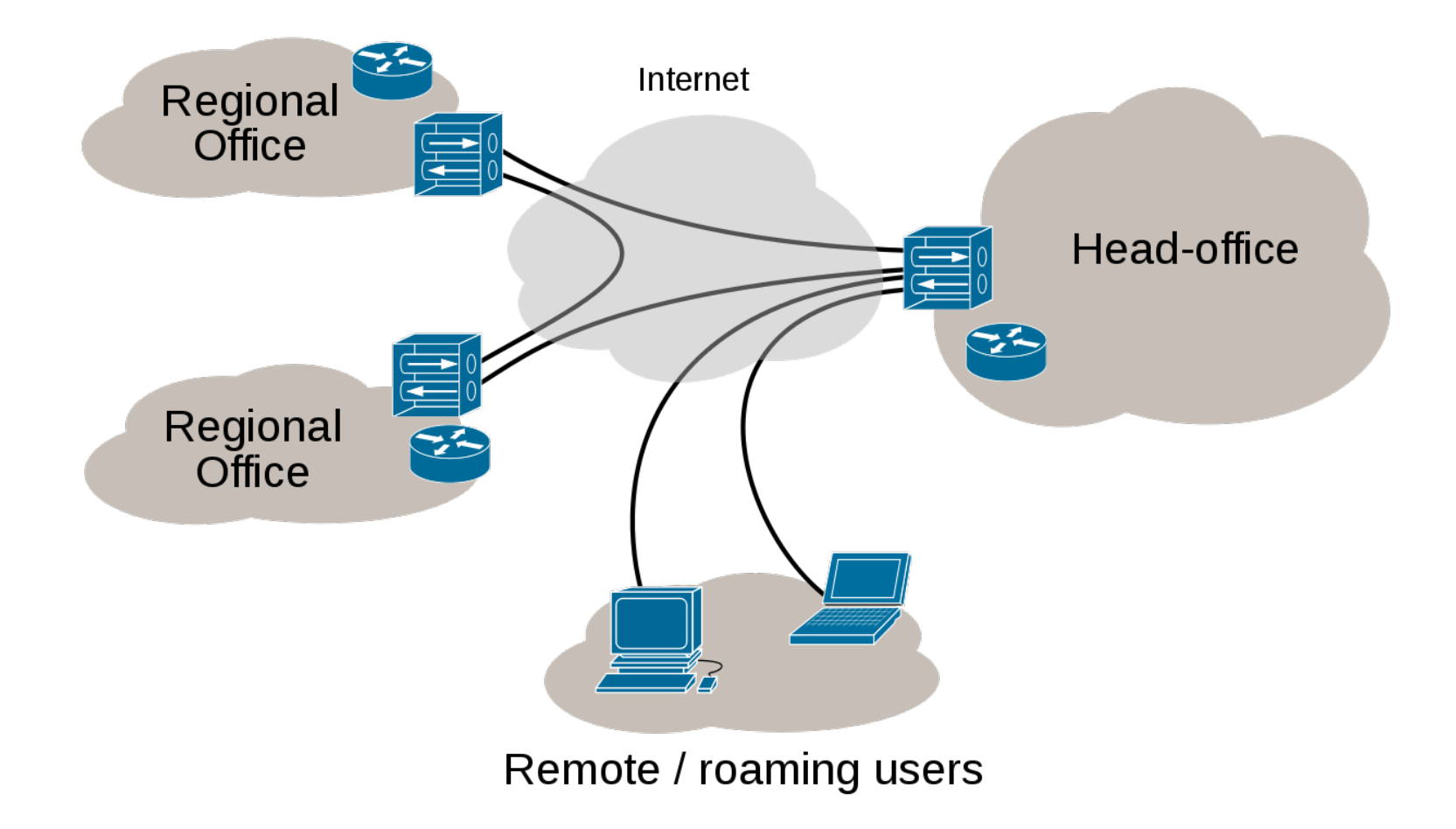

#### **VPN Implementations**

Tunneling/encapsulation: packets are transferred as *data* over another protocol *L2 over L4* [\(PPTP](https://en.wikipedia.org/wiki/Point-to-Point_Tunneling_Protocol)), *L2 over L2* ([PPPoE\)](https://en.wikipedia.org/wiki/Point-to-Point_Protocol_over_Ethernet), *L2 over L3* [\(L2TP](https://en.wikipedia.org/wiki/Layer_2_Tunneling_Protocol)), *L3/L4 over L3* [\(IPsec](https://en.wikipedia.org/wiki/IPsec)), *L2/L3 over L4* [\(OpenVPN](https://en.wikipedia.org/wiki/OpenVPN))

Three major families in wide use today:

PPTP: L2, introduced in 1995, commonly used in Windows *Broken*

IPsec: L3, widely supported by most operating systems

Completely transparent to applications

Tunnel is handled directly by the OS

SSL: Application layer – OpenVPN

User-space implementation, multiplatform

Typically requires the installation of a software client

#### **VPN Implementations**

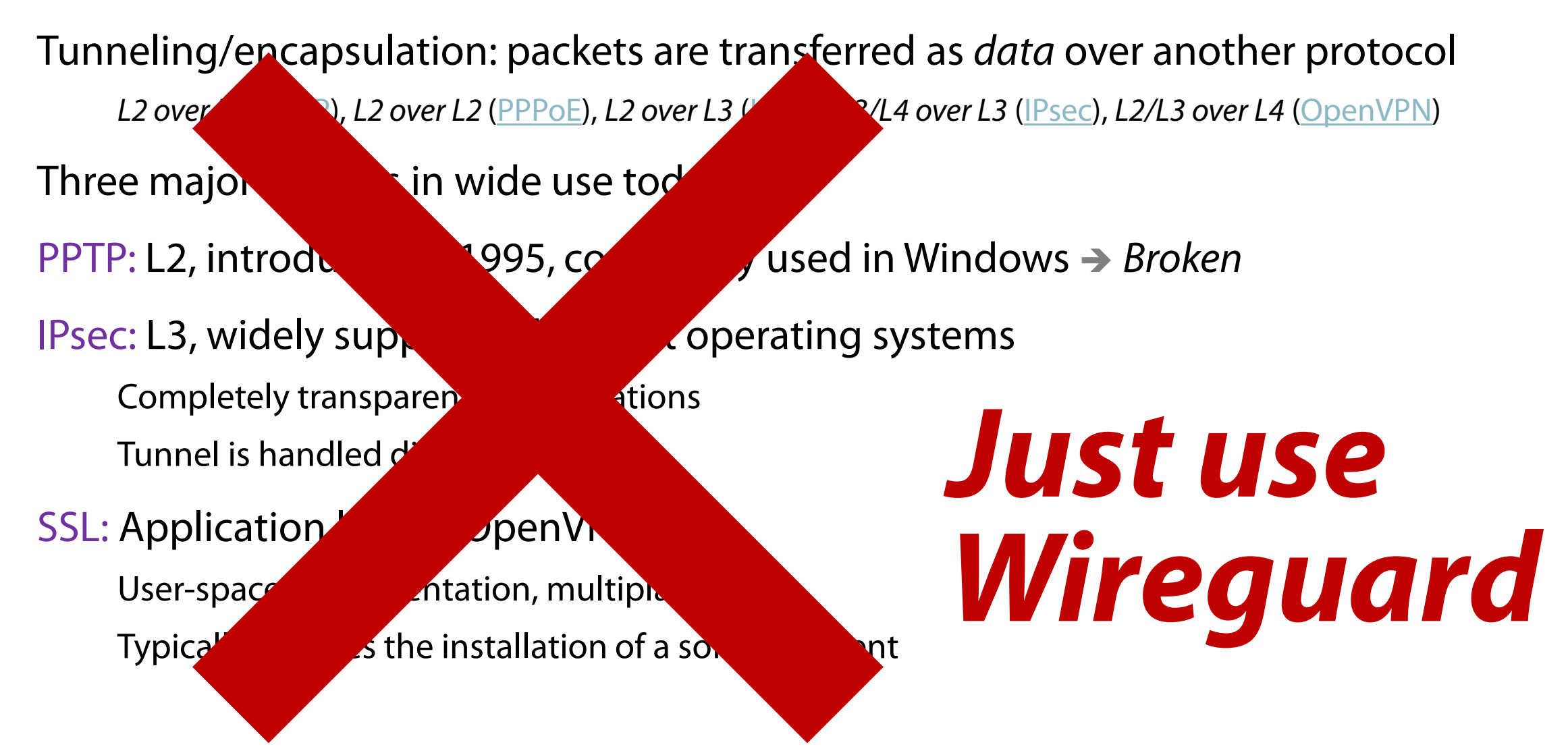

**Conceptual Overview** 

**Cryptokey Routing** 

**Ready for Containers** 

**Built-in Roaming** 

**Learning More** 

Source Code

License

**About The Project** 

Simple Network Interface

Installation

& WireGuard

G

**Quick Start** Interworkings -

# WIREGUARD FAST, MODERN, SECURE VPN TUNNEL

WireGuard® is an extremely simple yet fast and modern VPN that utilizes state-of-the-art cryptography. It aims to be faster, simpler, leaner, and more useful than IPsec, while avoiding the massive headache. It intends to be considerably more performant than OpenVPN. WireGuard is designed as a general purpose VPN for running on embedded interfaces and super computers alike, fit for many different circumstances. Initially released for the Linux kernel, it is now cross-platform (Windows, macOS, BSD, iOS, Android) and widely deployable. It is currently under heavy development, but already it might be regarded as the most secure, easiest to use, and simplest VPN solution in the industry.

#### $#$  Simple & Easy-to-use

WireGuard aims to be as easy to configure and deploy as SSH. A VPN connection is made simply by exchanging very simple public keys - exactly like exchanging SSH keys - and all the rest is transparently handled by WireGuard. It is even capable of roaming between IP addresses, just like Mosh. There is no need to manage connections, be concerned about state, manage daemons, or worry about what's under the hood. WireGuard presents an extremely basic yet powerful interface.

#### & Cryptographically Sound

WireGuard uses state-of-the-art cryptography, like the Noise protocol framework, Curve25519, ChaCha20, Poly1305,

**D** Whitepaper **W** Donate git

#### **VPN Risks**

Personal use of VPNs has become popular for bypassing restrictions Country-based content, censorship, corporate/school/parental controls, …

#### A third-party VPN server can observe all our traffic (!)

Be wary of VPN services that claim "privacy" and "anonymity" VPN services are still subject to local laws Shady services may monetize our traffic

#### Client-side VPN software is too powerful

Can monitor (spy on) system-wide activities besides the traffic itself Most operating systems have built-in VPN support!

There shouldn't be any need to install closed-source VPN software

日品公

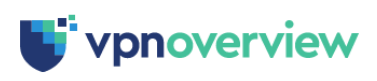

**Resources ▼** 

#### **Facebook Spied on Snapchat, Amazon, Facebook Users via Onavo VPN, Court Records Reveal**

Privacy  $\blacktriangledown$ 

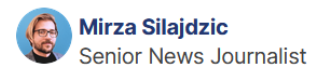

Published: 03-29-2024

New documents, unsealed by a federal court in California on Tuesday, show that Facebook used Onavo VPN to monitor user activity on rival platforms like Snapchat, YouTube, and Amazon.

The now-defunct VPN (virtual private network) service was marketed as a privacy tool to help users secure their internet traffic. However, Facebook used Onavo VPN to intercept the traffic of rival apps, spying on users' activities to get a competitive advantage.

The documents from a 2016 class action lawsuit labeled these actions as Wiretap Act violations, which are serious federal offenses in the U.S.

Facebook's surveillance operation, allegedly named "Project Ghostbusters," spanned from June 2016 to around May 2019. According to the court documents, the name of the operation was "an apparent reference to Snapchat's corporate logo, a white ghost on a yellow background."

The documents reveal that Facebook used Onavo VPN to deploy a cyberattack technique known as "SSL man-in-the-middle" to position itself between its users and competitors' apps. This allowed Facebook to decrypt and analyze encrypted traffic and gain strategic insights into how users engage with Snapchat, YouTube, and Amazon.

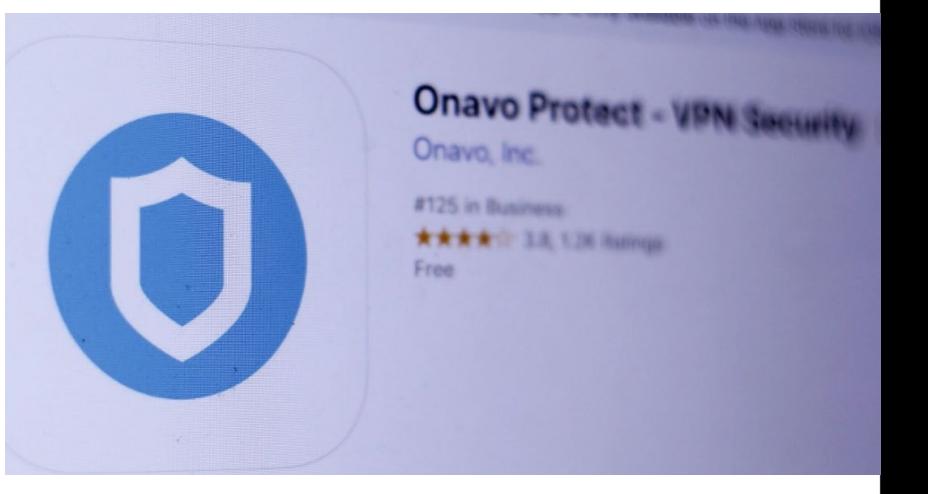

#### 9 5 ☆ ៛ጏ

 $\Box$  README 최 AGPL-3.0 license 4<sup>4</sup> Security

#### **Algo VPN**

#### X Follow @AlgoVPN | C Main passing

Algo VPN is a set of Ansible scripts that simplify the setup of a personal WireGuard and IPsec VPN. It uses the most secure defaults available and works with common cloud providers. See our release announcement for more information.

#### **Features**

- Supports only IKEv2 with strong crypto (AES-GCM, SHA2, and P-256) for iOS, macOS, and Linux
- Supports WireGuard for all of the above, in addition to Android and Windows 10
- . Generates .conf files and QR codes for iOS, macOS, Android, and Windows WireGuard clients
- Generates Apple profiles to auto-configure iOS and macOS devices for IPsec no client software required
- Includes a helper script to add and remove users
- Blocks ads with a local DNS resolver (optional)
- Sets up limited SSH users for tunneling traffic (optional)
- Based on current versions of Ubuntu and strongSwan
- · Installs to DigitalOcean, Amazon Lightsail, Amazon EC2, Vultr, Microsoft Azure, Google Compute Engine, Scaleway, OpenStack, CloudStack, Hetzner Cloud, Linode, or your own Ubuntu server (for more advanced users)

#### **Anti-features**

- Does not support legacy cipher suites or protocols like L2TP, IKEv1, or RSA
- Does not install Tor, OpenVPN, or other risky servers
- Does not depend on the security of TLS
- Does not claim to provide anonymity or censorship avoidance
- Does not claim to protect you from the FSB, MSS, DGSE, or FSM

Trivially easy to set up a **personal** VPN on the cloud!

0

 $\equiv$ 

C

#### 8 : ☆ ያነ

凹 README 垫 ISC license

#### wireproxy

#### license ISC Build passing godoc wireproxy

O & https://github.com/pufferffish/wireproxy

A wireguard client that exposes itself as a socks5/http proxy or tunnels.

#### What is this

wireproxy is a completely userspace application that connects to a wirequard peer, and exposes a socks5/http proxy or tunnels on the machine. This can be useful if you need to connect to certain sites via a wireguard peer, but can't be bothered to setup a new network interface for whatever reasons.

#### Why you might want this

- You simply want to use wireguard as a way to proxy some traffic.
- You don't want root permission just to change wireguard settings.

Currently, I'm running wireproxy connected to a wireguard server in another country, and configured my browser to use wireproxy for certain sites. It's pretty useful since wireproxy is completely isolated from my network interfaces, and I don't need root to configure anything.

Users who want something similar but for Amnezia VPN can use this fork of wireproxy by @juev.

#### **Feature**

- TCP static routing for client and server
- SOCKS5/HTTP proxy (currently only CONNECT is supported)

 $\bullet$  Shell 1.8% · Makefile 1.0%

0

 $\equiv$ 

### **"Secure Gateways"**

Nowadays it is common for most of the discussed technologies to be consolidated into a single box

Routing, Firewall, NAT, VPN, Proxy, WiFi access point, …

Common in home and enterprise settings

Routers and firewalls used to be "simple" devices – not anymore

Features  $\rightarrow$  complexity  $\rightarrow$  security issues

Critical hosts in the network that need to be protected

Administrative interface, OS patches/updates, service vulnerabilities, …

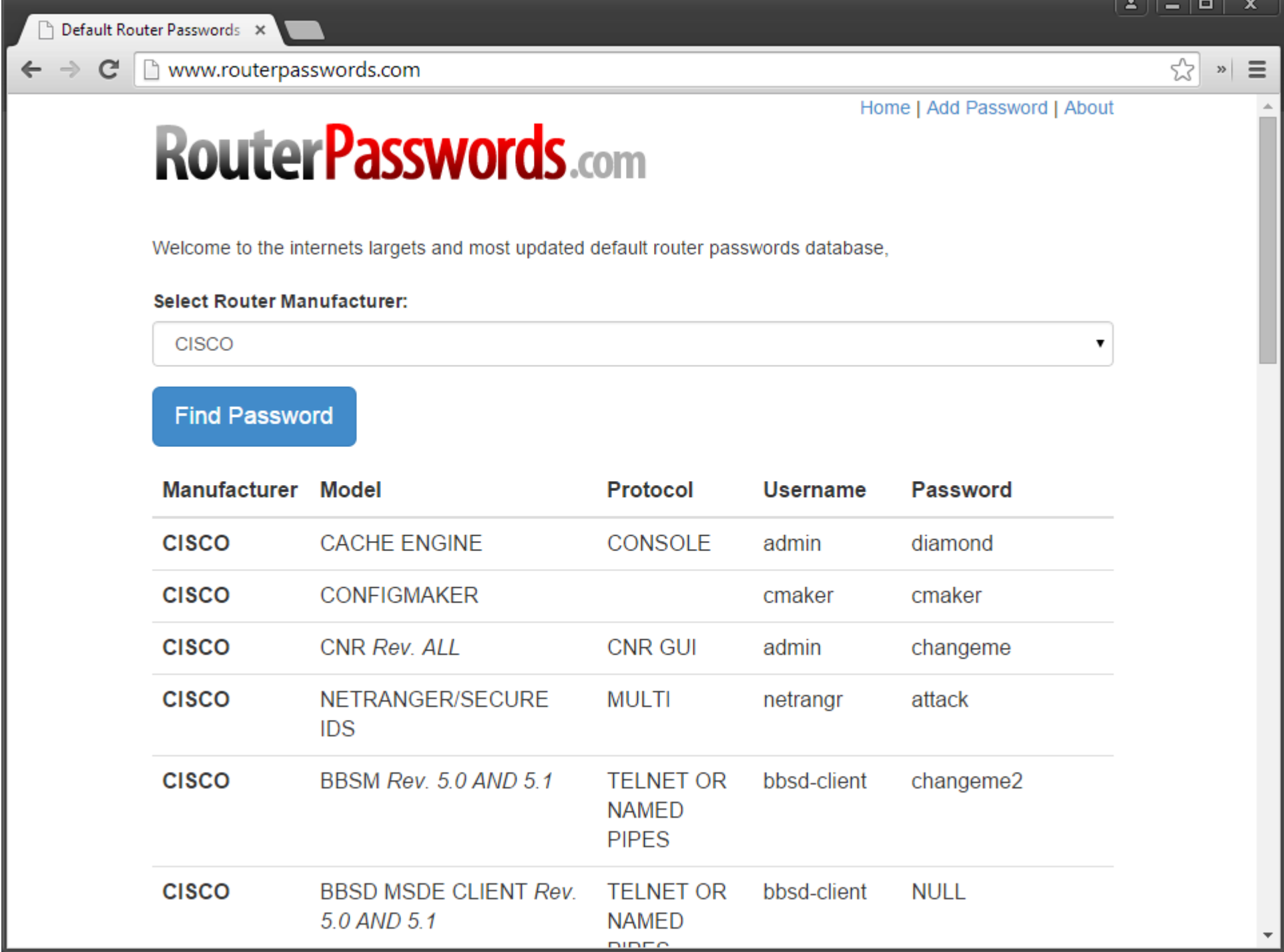

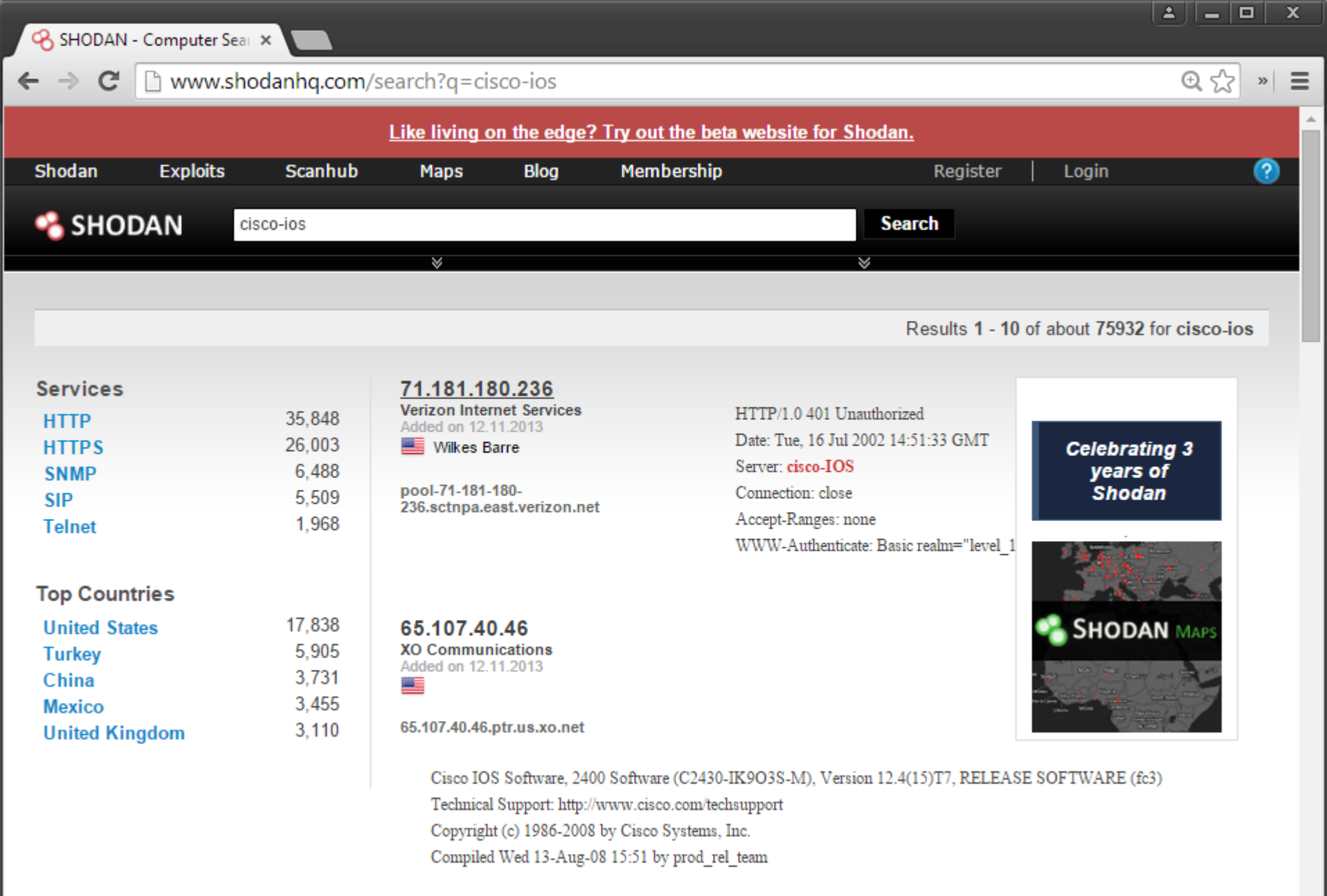

#### 190.148.8.222

Telgua<br>Added on 12.11.2013 H

HTTP/1.0 401 Unauthorized Date: Mon, 09 May 2011 03:13:41 GMT Companialista TOC

 $\overline{\phantom{a}}$ 

 $2||-|D|$  X

 $\mathbb{Q} \nless \mathbb{Z}$ 

 $\equiv$ 

as Owning Modems And Rot X

↑ www.gironsec.com/blog/2015/01/owning\_modems\_and\_routers\_silently/ C

#### **Owning Modems And Routers Silently**

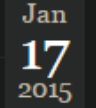

Search for:

#### **Archives**

February 2015 January 2015 November 2014 October 2014 September 2014 August 2014 **July 2014** June 2014 May 2014 March 2014 February 2014 January 2014 December 2013 November 2013 October 2013 September 2013 August 2013 June 2013

May 2013

#### **Modems**

 $\leftarrow$ 

 $\rightarrow$ 

Do you have cable internet? Own a surfboard modem? Since most of my buddies in AZ do, I sent them to this page and to my amusement, they got knocked off the net for a few minutes. How? Javascript. Specifically a CSRF in the Motorolla Surfboard.

The Surfboard cable modem offers little in functionality besides rebooting unless of course I wanted to be malicious and remove all settings on the cable modem and essentially turn it into a door stop until the thing can be activated again by the ISP.

lp.

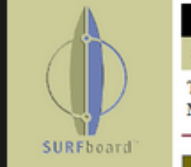

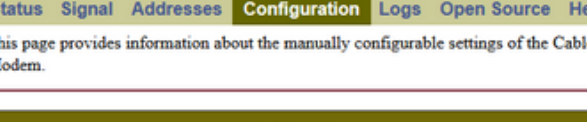

**Cable Modem** 

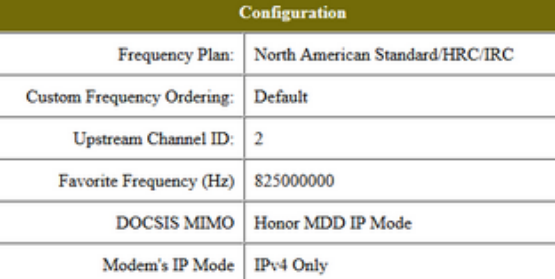

#### **DHCP Server Enabled**

The SURFboard cable modem can be used as a gateway to the Internet by a maximum of 32 users on a Local Area Network (LAN). When the Cable Modem is disconnected from the Internet, users on the LAN can be dynamically assigned IP Addresses by the Cable Modem DHCP Server. These addresses are assigned from an address pool which begins with 192.168.100.11 and ends with 192.168.100.42. Statically assigned IP addresses for other devices on the LAN should be chosen from outside of this range

#### Reset All Defaults Note:

Resetting the cable modem to its factory default configuration will remove all stored parameters learned by the cable modem during prior initializations. The process to get back online from a factory default dition could take from 5 to 30 minutes. Please reference the cable modem User Guide for details the power up sequence.

 $\mathbb{D}$  ::  $\times$ 

 $Q \equiv$  SIGN IN -

▲ 25 https://arstechnica.com/information-technology/2018/06/vpnfilter-malware-infecting-50000-devices-is-worse-than-we-t ⋒ 圓

# **ars TECHNICA**

TECH POLICY CARS GAMING & CULTURE STORE FORUMS SUBSCRIBE BIZ & IT SCIENCE

# VPNFilter malware infecting 500,000 devices is worse than we thought

Malware tied to Russia can attack connected computers and downgrade HTTPS.

DAN GOODIN - 6/6/2018, 9:00 AM

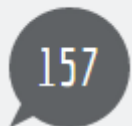

 $\overline{f}$ 

Two weeks ago, officials in the private and public sectors warned that hackers working for the Russian government infected more than 500,000 consumer-grade routers in 54 countries with malware that could be used for a range of nefarious purposes. Now, researchers from Cisco's Talos security team say additional analysis shows that the malware is more powerful than originally thought and runs on a much broader base of models, many from previously unaffected manufacturers.

The most notable new capabilities found in VPNFilter, as the malware is known, come in a newly discovered module that performs an active man-in-the-middle attack on incoming Web traffic. Attackers can use this ssler module to inject

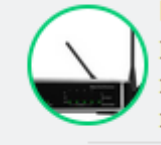

**FURTHER READING** Hackers infect 500,000 consumer routers all over the world with malware

malicious payloads into traffic as it passes through an infected router. The payloads can be tailored to exploit specific devices connected to the infected network. Pronounced "essler," the module can also be used to surreptitiously modify content delivered by websites.

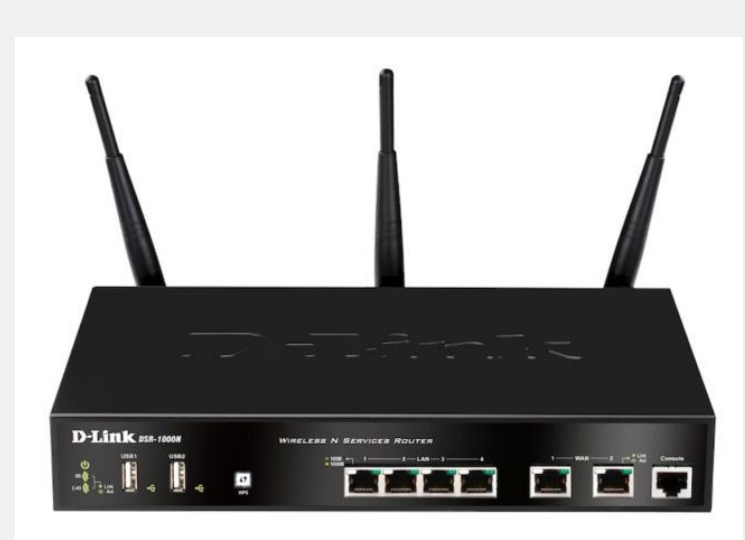

੶Ω

40

# **JOINT CYBERSECURITY ADVISORY**

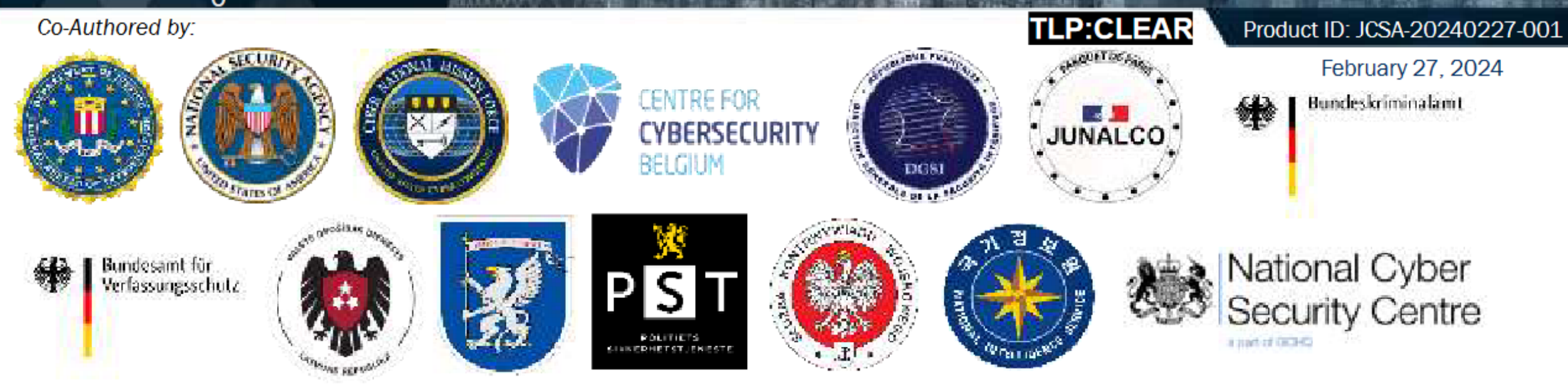

# **Russian Cyber Actors Use Compromised Routers to Facilitate Cyber Operations**

#### **SUMMARY**

The Federal Bureau of Investigation (FBI),

Actions EdgeRouter network defenders and

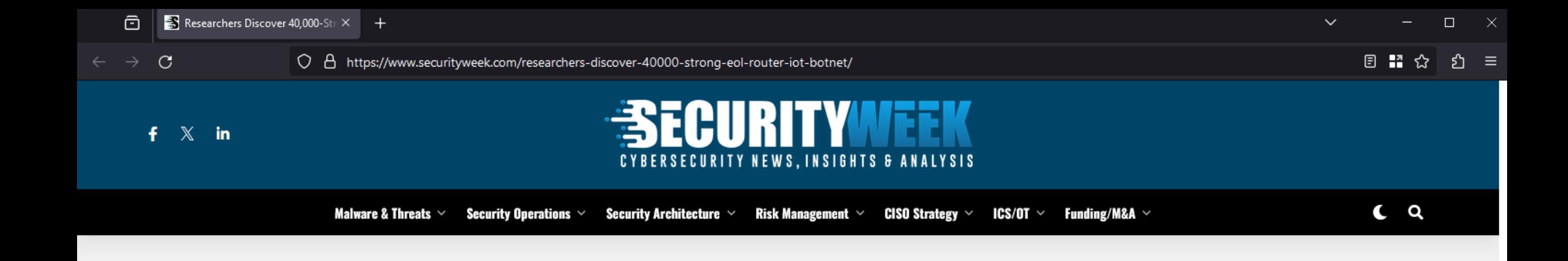

#### **IOT SECURITY**

# **Researchers Discover 40,000-Strong EOL Router, IoT Botnet**

Malware hunters sound an alarm after discovering a 40,000-strong botnet packed with end-of-life routers and IoT devices being used in cybercriminal activities.

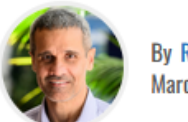

**By Ryan Naraine March 26, 2024** 

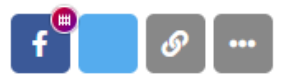

Malware hunters at Lumen Technologies on Tuesday sounded an alarm after discovering a 40,000-strong botnet packed with end-of-life routers and IoT devices being used in cybercriminal activities.

According to new documentation from Lumen's Black Lotus Labs, a notorious cybercriminal group has been running a multi-year campaign targeting end-of-life

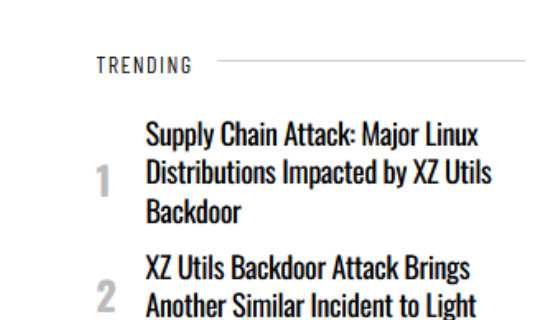

#### **Beyond Firewalls and VPNs**

The "safe" network perimeter approach does not apply to modern environments and threats

Internal devices may will be compromised: phishing, insiders, ...

Bring your own device (BYOD), work from home/anywhere, …

Establishing trusted vs. untrusted network boundaries enforced through firewalls and VPNs becomes pointless: *what happens when the perimeter is breached?*

#### Alternative: consider the "internal" network as untrusted too!

Shift access control from the network perimeter to individual users

Enable secure work from virtually anywhere without the need for traditional VPNs

### Popularized by Google: *BeyondCorp*

An implementation of a *"zero trust"* architecture

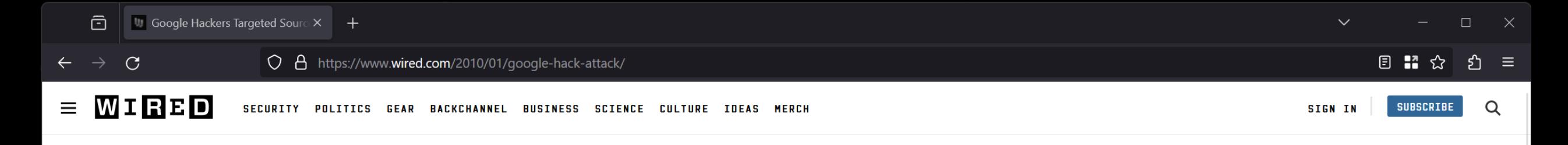

**KIM ZETTER** SECURITY JAN 13, 2010 2:28 AM

#### **Google Hackers Targeted Source Code of More Than 30 Companies**

A hack attack that targeted Google in December also hit 33 other companies, including financial institutions and defense contractors, and was aimed at stealing source code from the companies, say security researchers at iDefense. The hackers used a zero-day vulnerability in Adobe Reader to deliver malware to many of the companies and were in some [...]

A HACK ATTACK that targeted Google in December also hit 33 other companies, including financial institutions and defense contractors, and was aimed at stealing source code from the companies, say security researchers at iDefense.

You've read your last complimentary article this month. Subscribe Now. If you're already a subscriber sign in.

Kim Zetter writes about cybersecurity and national security and is the author of Countdown to Zero Day: Stuxnet and the Launch of the World's First Digital Weapon.

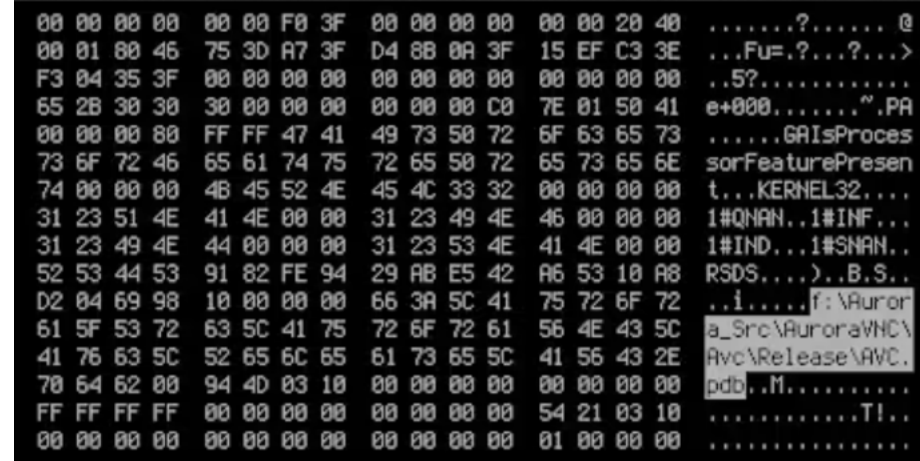

The Washington Post mocracy Dies in Darknes

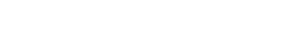

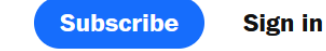

 $\Box$ 

# NSA infiltrates links to Yahoo, Google data centers worldwide, Snowden documents

#### **Say**

By Barton Gellman and Ashkan Soltani October 30, 2013 at 5:50 p.m. EDT

> The National Security Agency has secretly broken into the main communications links that connect Yahoo and Google data centers around the world, according to documents obtained from former NSA contractor Edward Snowden and interviews with knowledgeable officials.

By tapping those links, the agency has positioned itself to collect at will from hundreds of millions of user accounts, many of them belonging to Americans. The NSA does not keep everything it collects, but it keeps a lot.

According to a top-secret accounting dated Jan. 9, 2013, the NSA's acquisitions directorate sends millions of records every day from

#### **TOP SECRET//SI//NOFORN**

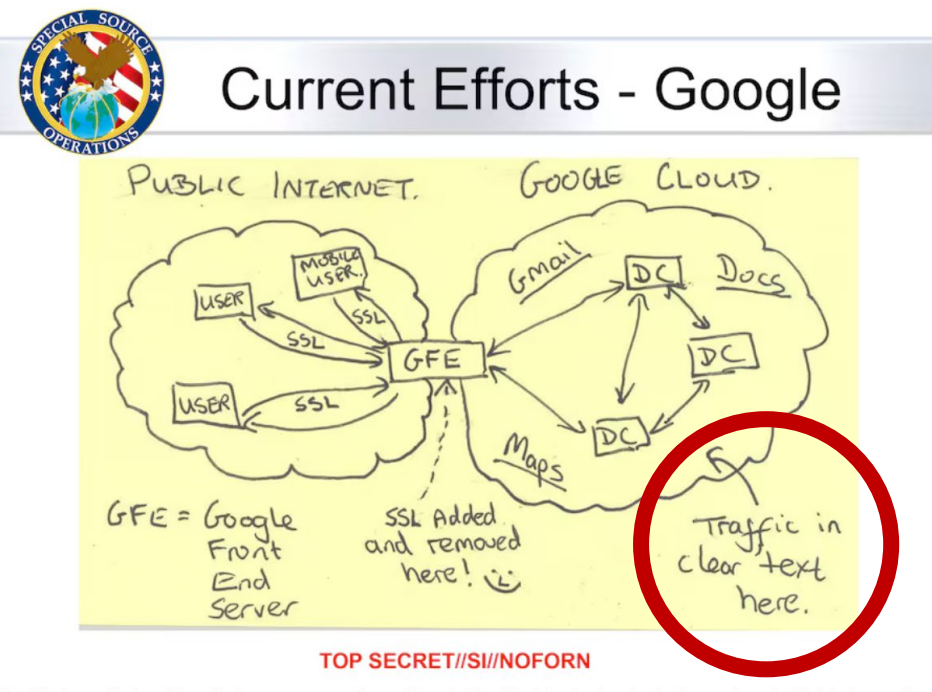

In this slide from a National Security Agency presentation on "Google Cloud Exploitation," a sketch shows where the "Public Internet meets the internal "Google Cloud" where user data resides. Two engineers with close ties to Google exploded in profanity when they saw the drawing.

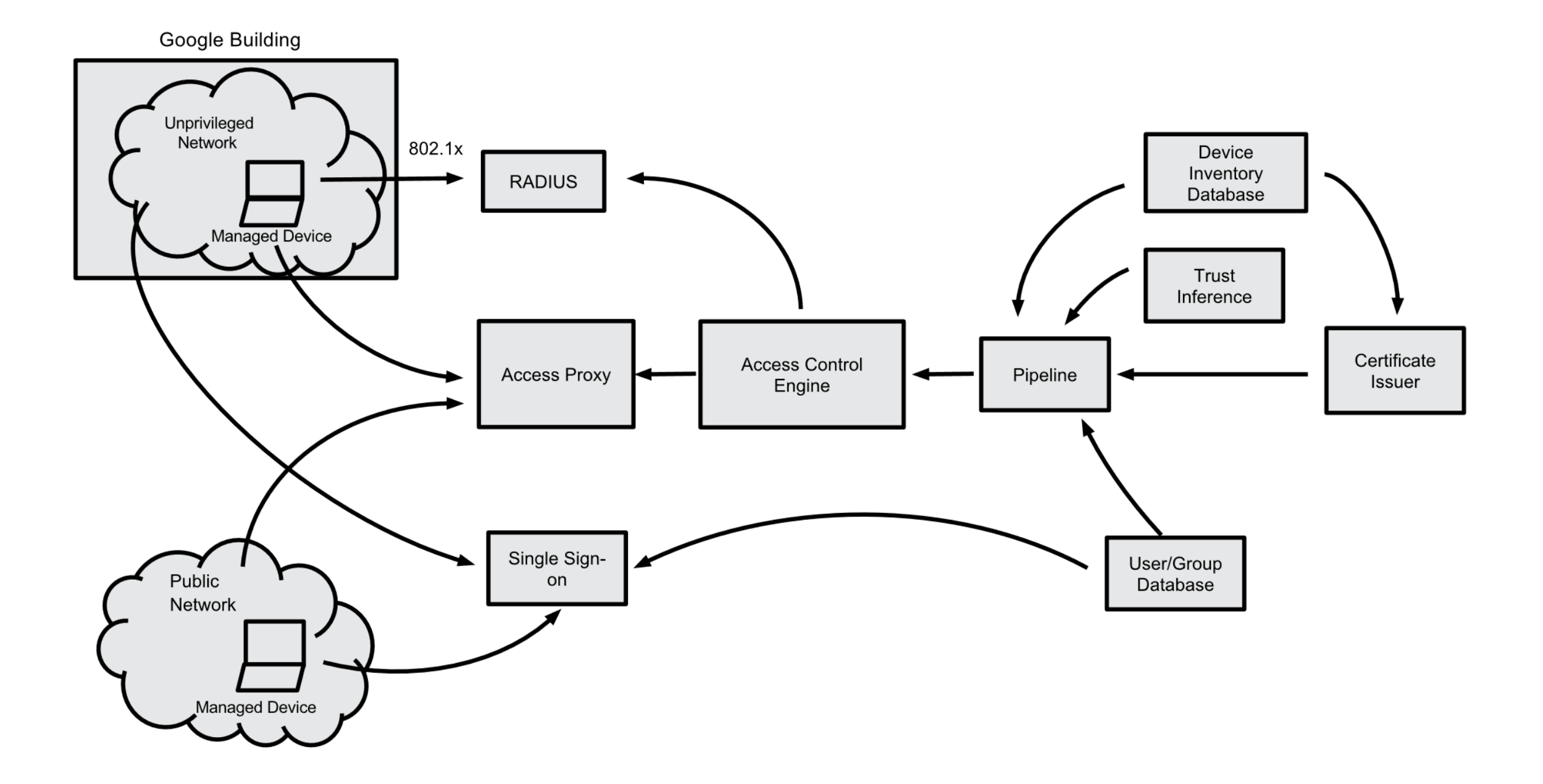

#### **Zero Trust**

Assume the network is always hostile and all devices and users are potentially compromised

Not a technology, but a strategy: "*never trust, always verify"*

Core principles

**Identity:** users and devices must undergo continuous authentication and authorization before being granted access

**Devices:** all devices (managed and unmanaged) should be continuously monitored and validated before access is granted; detailed inventory

**Networks:** all traffic should encrypted; micro-segmentation to prevent lateral movement

**Applications and workloads:** ensure secure application delivery; treat all applications and workloads as internet-connected

**Data:** develop data categories and security policies to protect sensitive data

#### **Zero Trust Architecture** (NIST 800-207)

All data sources and computing services are considered resources Including IoT devices, cloud services, personal devices (if they can access org. resources)

#### All communication is secured regardless of network location

Network location alone does not imply trust: all communication should be encrypted

#### Access to individual enterprise resources is granted on a per-session basis

Authentication and authorization to one resource does not automatically grant access to a different resource

#### Access to resources is determined by dynamic policy

May include other behavioral and environmental attributes beyond client identity (user/service account): device characteristics (software versions, network location, time/date of request, previously observed behavior), device analytics, measured deviations from observed usage patterns, …

#### **Zero Trust Architecture** (NIST 800-207)

The enterprise monitors and measures the integrity and security posture of all owned and associated assets

Preferably: all code is signed; code integrity is continuously verified based on a hardware root of trust (e.g., ChromeOS)

At a minimum: continuous evaluation of the security posture of endpoints

#### All resource authentication and authorization is dynamic and strictly enforced before access is allowed

Re-authentication/authorization (e.g., time-based, new resource, resource modification, anomalous activity)  $\rightarrow$  balance of security, availability, usability, and cost-efficiency

#### Continuous monitoring and auditing

The enterprise collects as much information as possible about the current state of assets, network infrastructure, and communications, and uses it to improve its security posture